**Adobe Photoshop CC 2019 (x64 bit) Live Support | 8.1**

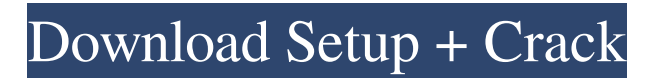

## **Photoshop App For Pc Free Download Windows 8 Crack Serial Key PC/Windows**

\* \_Adobe Photoshop 5.\_ Photoshop Version 5 has been the industry standard of photo editing software since 1994. It is basically all of the capabilities of the current version except for the ability to retouch multiple images in one single operation. \* Adobe Photoshop Elements 5. Photoshop Elements uses a drag-and-drop interface to achieve its automated editing functions, which includes the ability to trim and crop images as well as retouch colors. This is a very easy-to-use photo-editing program. \* Adobe Photoshop Elements 10. The simple user interface is designed to be easy to use even for beginners and has some of the features found in higher-priced packages, such as the ability to edit multiple images at once, apply filters, and more. \* \_Adobe Photoshop Lightroom 5.\_ Lightroom is designed to organize, tag, and process images from a single, consistent workflow. \* \_Adobe Photoshop Express 5.\_ This simple, basic version of Photoshop is simply a storage/viewing program that comes with your iPad. It's also useful to quickly edit images from a photo stream or download pictures from your iPad to your computer. \* \_Adobe Acrobat Pro X 5.\_ This is Adobe's comprehensive, multistage photo-editing software, which allows for easy manipulation of the content of any attached images. It offers the full Adobe Photoshop CS5 experience and has powerful capabilities to help make real-time adjustments to an image. After you create the image or paste the image into a layout in Photoshop, you can use many tools to create different layers in the image. Each layer can also have its own color, size, type, and other effects. Use the Layer palette (Window | Layers) to view all the layers in the active image as well as to enable various controls such as Blending Options, Effects, Feather, Layer Opacity, and Masking Options. On the left side of the Layers palette, you can see a Preview pane with an image preview with all the layers visible in the active image and you can display a Color Picker or browse for an image to be inserted into the current image; select to insert that image as a new layer. To edit a layer, simply click it to activate it and use the tools to change its color, size, and other effects. You can also use the Layers palette to collapse or hide a layer, in order to temporarily see only the image being edited

#### **Photoshop App For Pc Free Download Windows 8**

Version 14.0 of Photoshop Elements (including Photoshop CC) is now Adobe Creative Cloud with unlimited cloud storage and subscription. It is available as a perpetual version for a single computer and as a monthly subscription and it's a perpetual license model. Adobe Photoshop Elements is an alternative to traditional Photoshop. It is a graphic editor for photographers, image editors and hobbyists. It contains most of the features of the professional version but with fewer features and a simpler user interface. Get your Adobe Photoshop Elements 14.0 in many plans Trial : \$0 Workstation : \$169 : \$169 Web plan : \$0 : \$0 Mobile plan : \$0 : \$0 Enterprise plan : \$0 : \$0 Ultimate plan : \$0 : \$0 Student plan : \$0 : \$0 Teacher plan : \$0 : \$0 Student Plan : \$0 : \$0 Ink Plan : \$0 : \$0 How to download Adobe Photoshop Elements 14.0 Adobe Photoshop Elements 14.0 Download links are also given in each bundle. So, choose the right bundle that suits your computer. Once you have downloaded the software, please read through the installation instructions to understand the software installation process. Home Site : : Purchase page: Adobe Photoshop Elements 14.0 Details Design Adobe Photoshop Elements 14.0 is a complete image editing suite that contains all the features needed for editing a variety of images. They provide an efficient tool for the beginner as well as a powerful Photoshop alternative for the more experienced professionals. The interface of Photoshop Elements 14.0 is easy to use and offers an intuitive and extensive tools for the users to create highly customized photo-manipulations. Photoshop Elements users can easily adapt to the new user interface and get familiar with the new features like the Smart Objects, and the new script based tools. It is a perfect tool for the beginner to use as a photo editing tool in their own offices, and the professionals can also use it as a powerful alternative to use Photoshop for more advanced and creative effects and photo editing. The Adobe Photoshop Elements 14.0 05a79cecff

# **Photoshop App For Pc Free Download Windows 8 Crack+ [Win/Mac]**

The impact of a civil society-generated formative evaluation on the way the nutritional programme is being implemented and evolving. This paper explores the impact of a formative evaluation (FV) in a charity aiming to improve the way a school nutrition programme is implemented, and discusses what that impact has been in terms of improving the nutrition education material. Also, it provides an account of the range of projects the charity has taken on and the future work it sees for itself. This exploratory study gathered data on the charity's activities and explored the questions of whether the FV improved the nutrition programme and, if it did, how. An adapted mixed method design was used, with in-depth interviews with programme staff and management, focus groups with key stakeholders, and an online survey distributed to participating children. Data were collected during the first four years of the FV. Qualitative data were analysed using thematic analysis and quantitative data using descriptive analysis. Qualitative interviews and focus groups confirmed that the FV improved learning objectives, experiences and outcomes. Quantitative survey data revealed that FV was a positive experience for all participants. There was almost complete agreement that the FV improved the nutrition education material presented to children and it improved children's knowledge of food and nutrition (PDo you feel like racing for the beach without leaving the house? Hold your hand steady and you can keep your leg steady as you run as fast as you like. Every stride is speed, and your agility is a big part of what it means to be fit. But it's not just about fast legs. Cool heads make a running game hot. There are three things that make a running game healthy, and they're right up here: 1. Concussions Running is inherently more strenuous than, say, jogging or walking. After a while, that strain just wears your brain down. You can keep your brain from slipping away by getting the right workout, like this simple session of sprinting. The bigger challenge for your brain is to keep it from falling out, and you can't do that when you're running fast, so the best thing to do is stop running when

### **What's New in the Photoshop App For Pc Free Download Windows 8?**

Features 3D and Graphics Creating High Definition 3D Images in Photoshop Creating Edge Effects in Photoshop Creating "Altered Reality" in Photoshop Creating "Inverse" Photographs in Photoshop Converting a Photo to 3D in Photoshop Creating Three-Dimensional Scenes in Photoshop Creating "Matrix" Photographs in Photoshop Creating Water Effects in Photoshop Drawing 3D Features in Photoshop Using 3D Widgets in Photoshop Creating and Using Photoshop Effects Creating Video in Photoshop Creating Transition Effects in Photoshop Creating Videos Creating Movie Clips in Photoshop Creating a Single Frame Photo in Photoshop Fixing and Adding Special Effects to Photographs in Photoshop Filter Effects Filtering Photographs Graphics Creating Animated Backgrounds and Text in Photoshop Creating an Image for a Film Trailer in Photoshop Creating a Photo for a Film Trailer in Photoshop Creating a Transparent Water Image in Photoshop Creating a Video in Adobe After Effects Creating a Video in iMovie Video Effects Using Photoshop Effects Video Effects in Photoshop Video Effects in the Real World Drawing and Filtering Drawing in Photoshop Create a Logo in Photoshop Creating an Illustration Creating an Illustration in Photoshop Filtering Photographs Filtering Photographs Filtering in Photoshop Filtering for Your Video Finding and Extracting Objects from an Image in Photoshop Finding and Extracting Objects in Photoshop Photoshop Levels Refining, Contouring, and Masking Images Remapping with the Color Variance Filter in Photoshop Reducing the Amount of Noise in an Image Selecting and Manipulating Multiple Areas in an Image in Photoshop Selecting and Manipulating Multiple Areas in an Image in Photoshop Selecting and Using Layer Masks in Photoshop Select

### **System Requirements:**

OS: XP, Vista, Win 7 Processor: Dual Core, 2GHz or better Memory: 2 GB RAM, 4GB or better Graphics: DirectX9 compatible video card with 2GB RAM, 3D Graphics Shader 2.0 Hard Drive: 20 GB free disk space, and the file can be used at any time Internet: 3.5 Mbps or faster, 32 bit or 64 bit Internet Explorer 9 or higher Audio: DirectX9 compatible I'm sorry for the new schedule

Related links:

<http://panjirakyat.net/?p=9278>

<http://mywoodenpondyachts.net/?p=2175>

<https://studiolegalefiorucci.it/2022/07/01/photoshop-7-0-1/>

<https://amirwatches.com/watercolorsketcher-designs-photoshop-actions/>

<https://tutorizone.com/free-simple-urdu-fonts-for-photoshop/>

<https://f3holycity.com/photoshop-2021-version-22-5-free-download-2020/>

[https://desifaceup.in/upload/files/2022/07/C2ygqcZjPbYUoUHRyhcF\\_01\\_bfa8fe410dd682fd48fc813a4b2f08b9\\_file.pdf](https://desifaceup.in/upload/files/2022/07/C2ygqcZjPbYUoUHRyhcF_01_bfa8fe410dd682fd48fc813a4b2f08b9_file.pdf)

[https://superstitionsar.org/the-footage-of-the-film-the-lord-of-the-rings-the-return-of-the-king-in-both-digital-and-high](https://superstitionsar.org/the-footage-of-the-film-the-lord-of-the-rings-the-return-of-the-king-in-both-digital-and-high-definition-television-formats/)[definition-television-formats/](https://superstitionsar.org/the-footage-of-the-film-the-lord-of-the-rings-the-return-of-the-king-in-both-digital-and-high-definition-television-formats/)

<https://kramart.com/download-adobe-camera-raw-9-0-version-for-standalone-use/>

<https://dzambelis.co.uk/advert/adobe-photoshop-cc-2014-for-mac-official/>

<https://npcfmc.com/adobe-photoshop-cs6-full-version/>

<https://sportingtip.com/free-photoshop-banner-templates-in-this-list/>

[https://community.thecityhubproject.com/upload/files/2022/07/lU7NywsRGi2XmGhzjQAK\\_01\\_bfa8fe410dd682fd48fc813a4](https://community.thecityhubproject.com/upload/files/2022/07/lU7NywsRGi2XmGhzjQAK_01_bfa8fe410dd682fd48fc813a4b2f08b9_file.pdf) b<sub>2f08b9</sub> file.pdf

<https://togetherwearegrand.com/where-can-i-find-free-photoshop-for-windows/>

<https://pouss-mooc.fr/2022/07/01/rain-hovers-ikon-brushes-for-photoshop/>

<https://khakaidee.com/photoshop-free-trial-2020-version-23/>

[https://socialpirate.org/upload/files/2022/07/KQQbol6286wyZhB6pleU\\_01\\_c48c7106742df7d47835574c5eb7b333\\_file.pdf](https://socialpirate.org/upload/files/2022/07/KQQbol6286wyZhB6pleU_01_c48c7106742df7d47835574c5eb7b333_file.pdf) <https://stansgigs.com/advert/free-grunge-photoshop-brushes/>

https://lfbridge.com/upload/files/2022/07/S9sxBYsXmDHqKemOvFln\_01\_bfa8fe410dd682fd48fc813a4b2f08b9\_file.pdf [https://ontimewld.com/upload/files/2022/07/nM9el4hBGTQEui8AbJxV\\_01\\_bfa8fe410dd682fd48fc813a4b2f08b9\\_file.pdf](https://ontimewld.com/upload/files/2022/07/nM9el4hBGTQEui8AbJxV_01_bfa8fe410dd682fd48fc813a4b2f08b9_file.pdf)